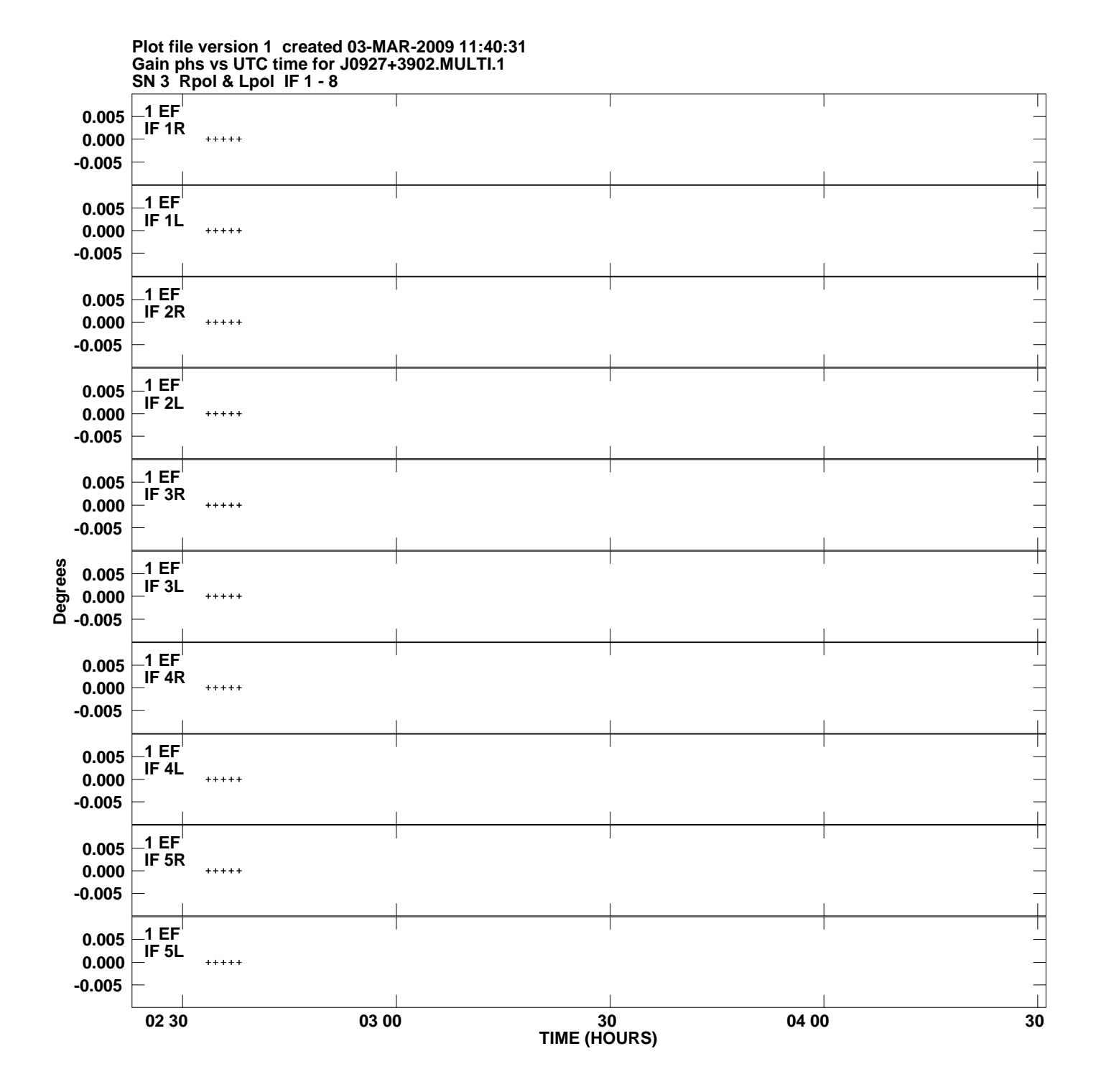

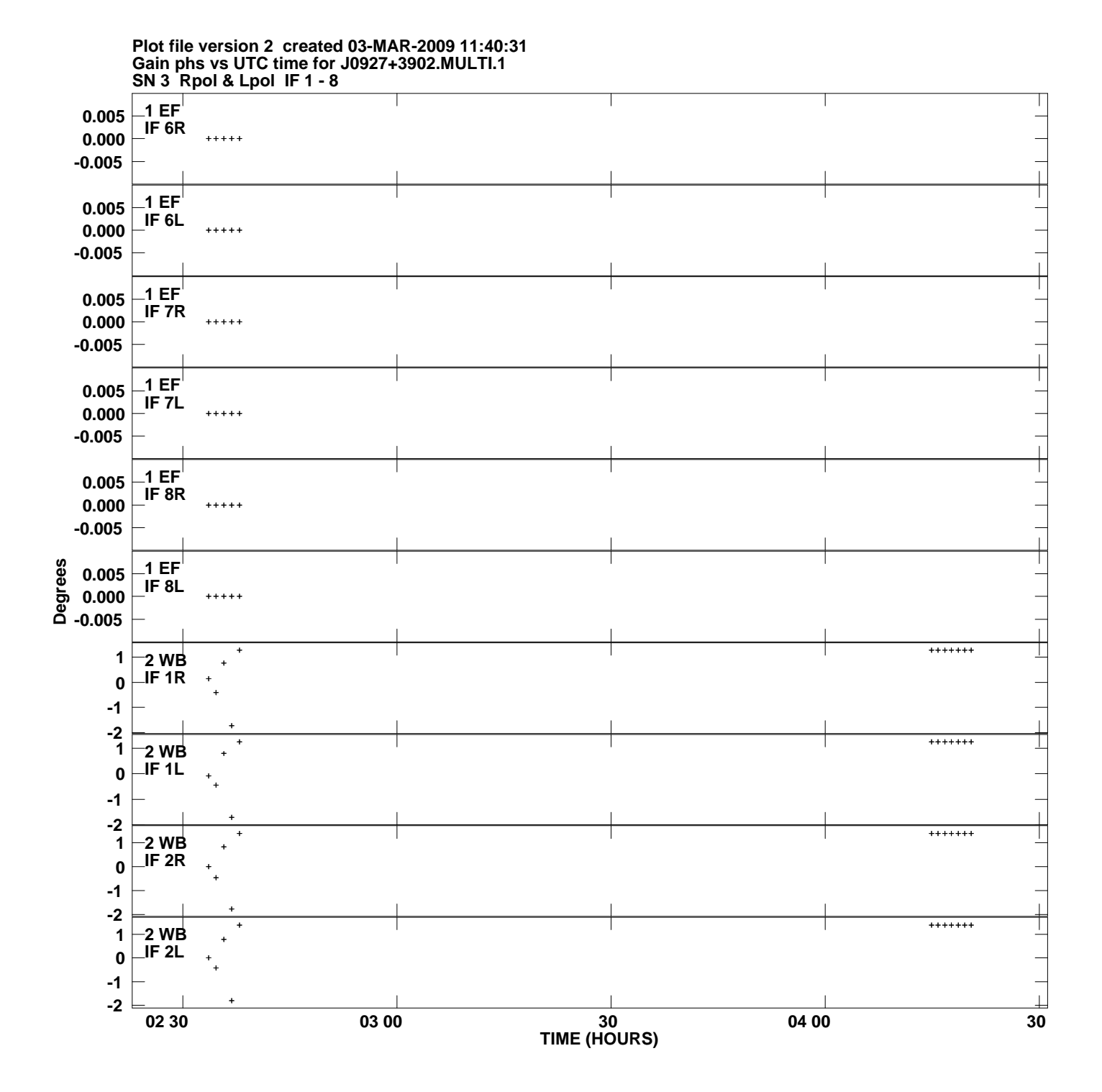

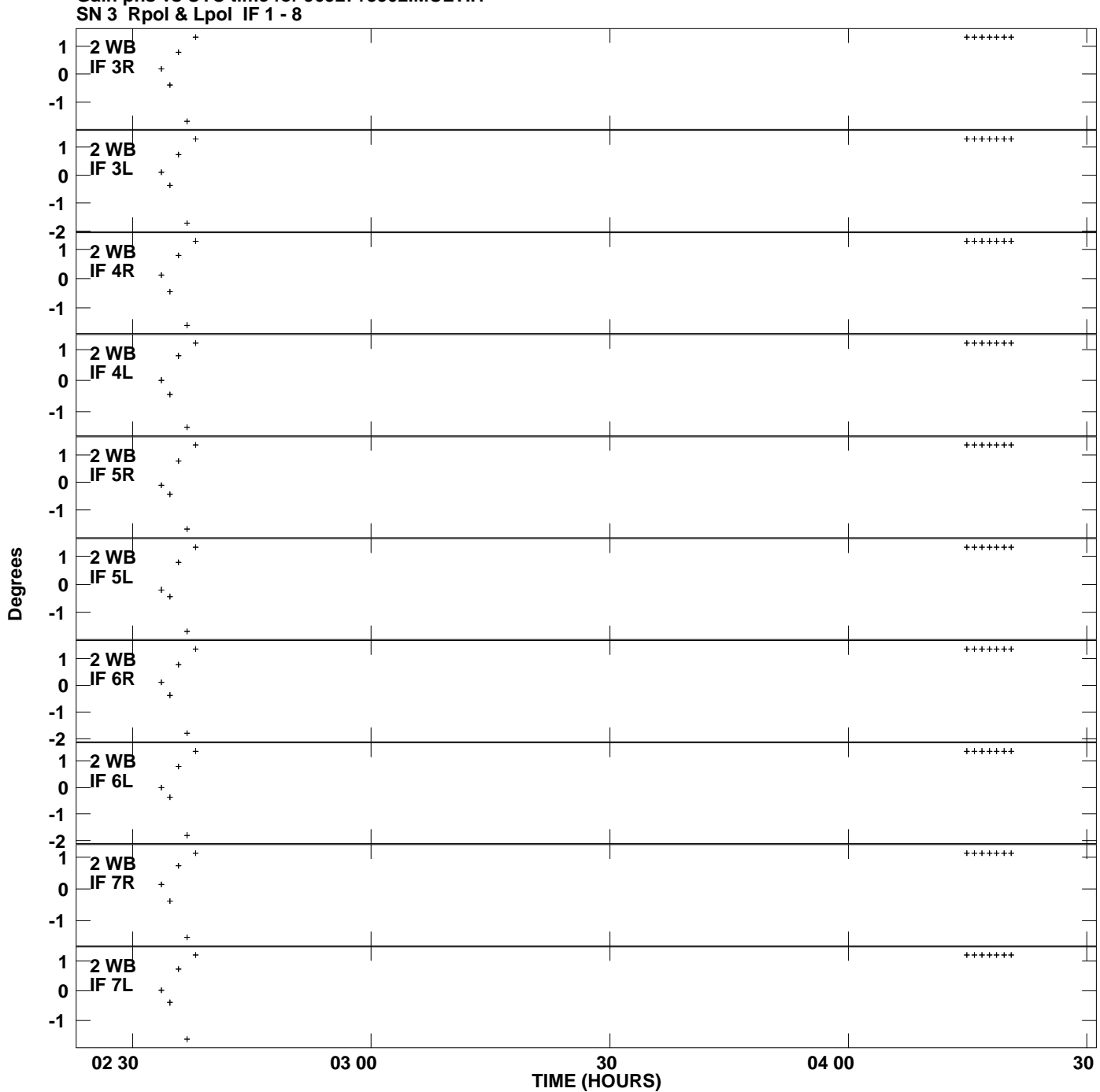

**Gain phs vs UTC time for J0927+3902.MULTI.1 Plot file version 3 created 03-MAR-2009 11:40:31**

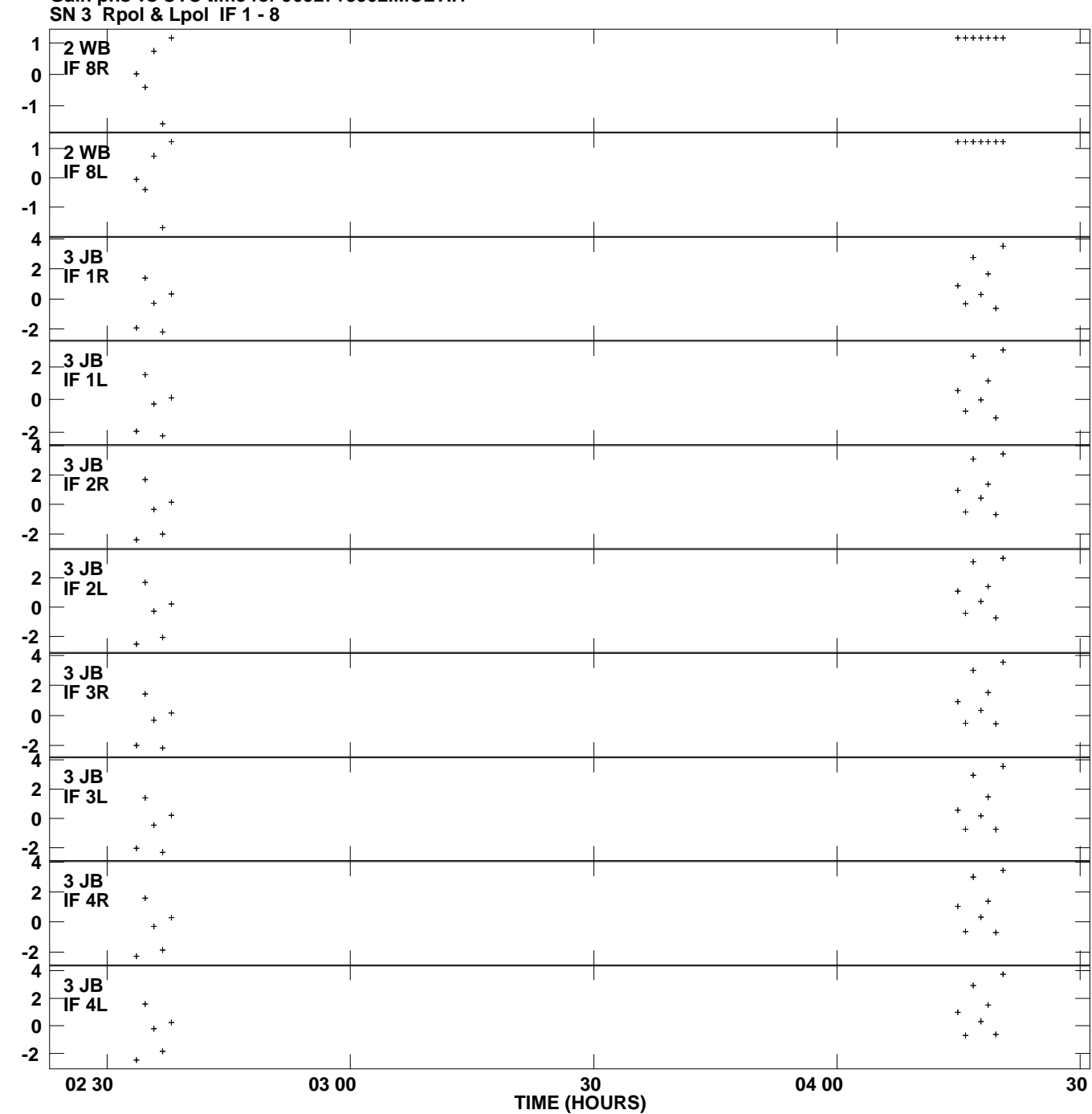

**Gain phs vs UTC time for J0927+3902.MULTI.1 Plot file version 4 created 03-MAR-2009 11:40:31**

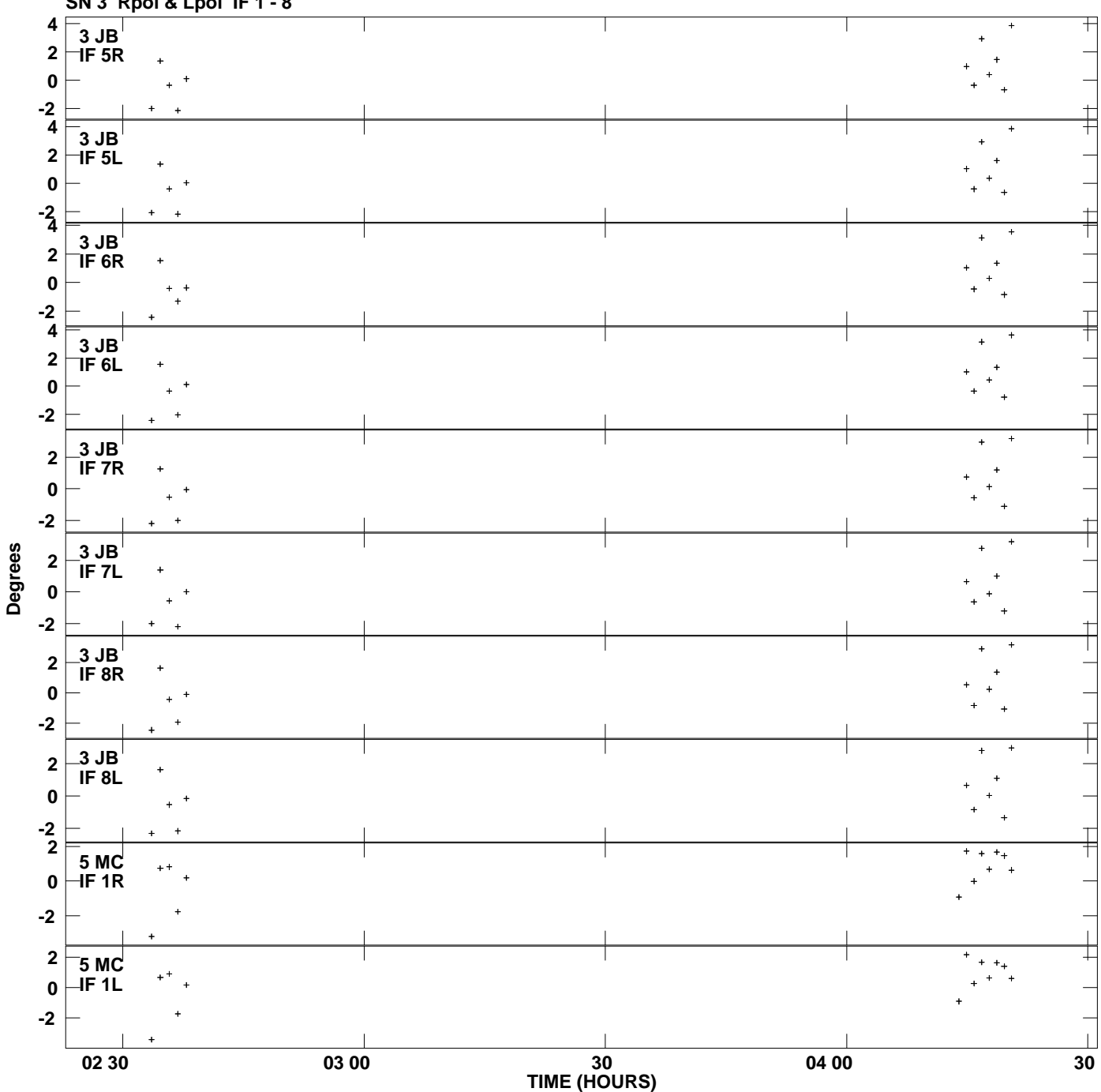

**Gain phs vs UTC time for J0927+3902.MULTI.1 SN 3 Rpol & Lpol IF 1 - 8 Plot file version 5 created 03-MAR-2009 11:40:31**

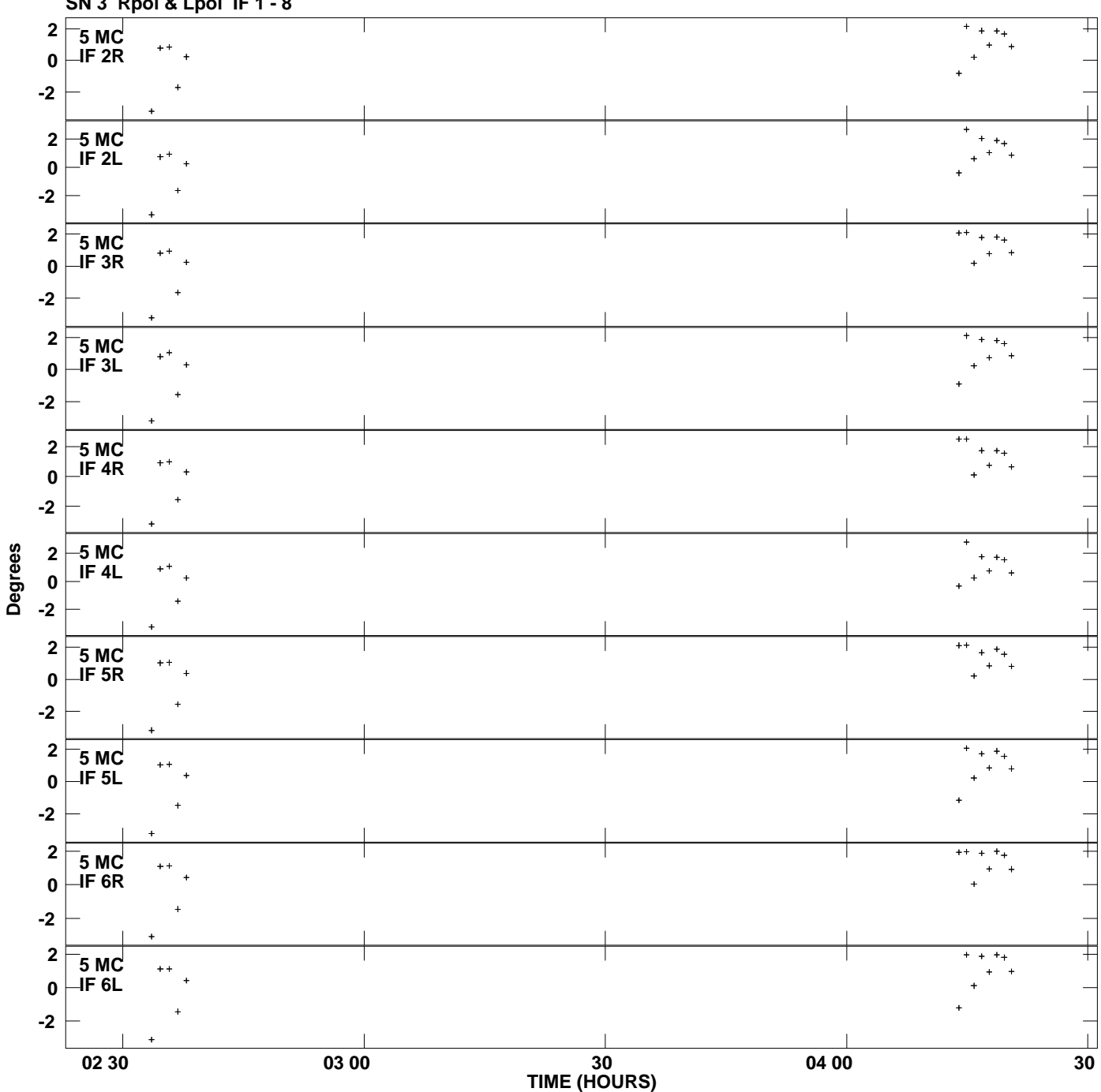

**Gain phs vs UTC time for J0927+3902.MULTI.1 SN 3 Rpol & Lpol IF 1 - 8 Plot file version 6 created 03-MAR-2009 11:40:31**

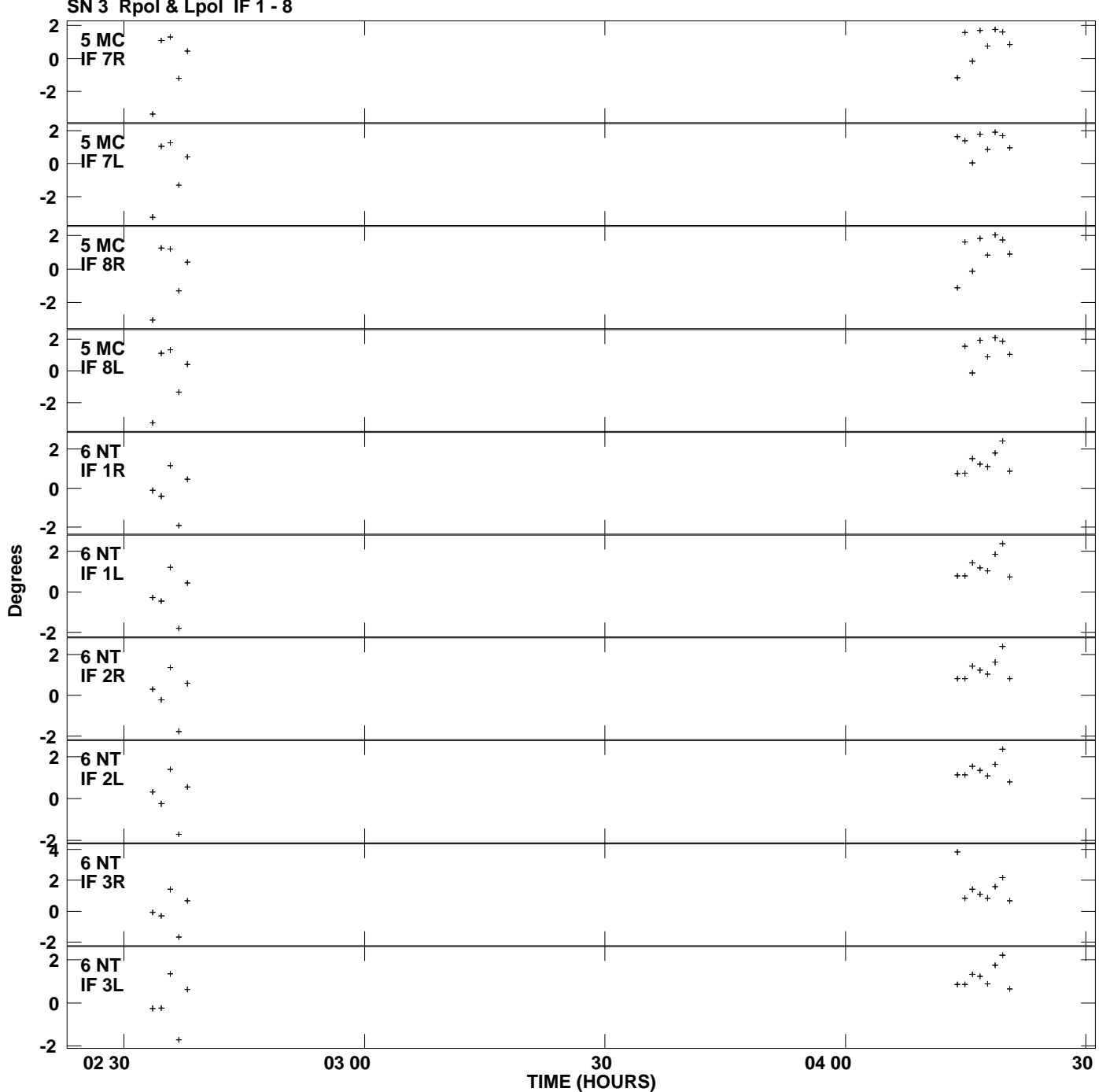

**Gain phs vs UTC time for J0927+3902.MULTI.1 SN 3 Rpol & Lpol IF 1 - 8 Plot file version 7 created 03-MAR-2009 11:40:31**

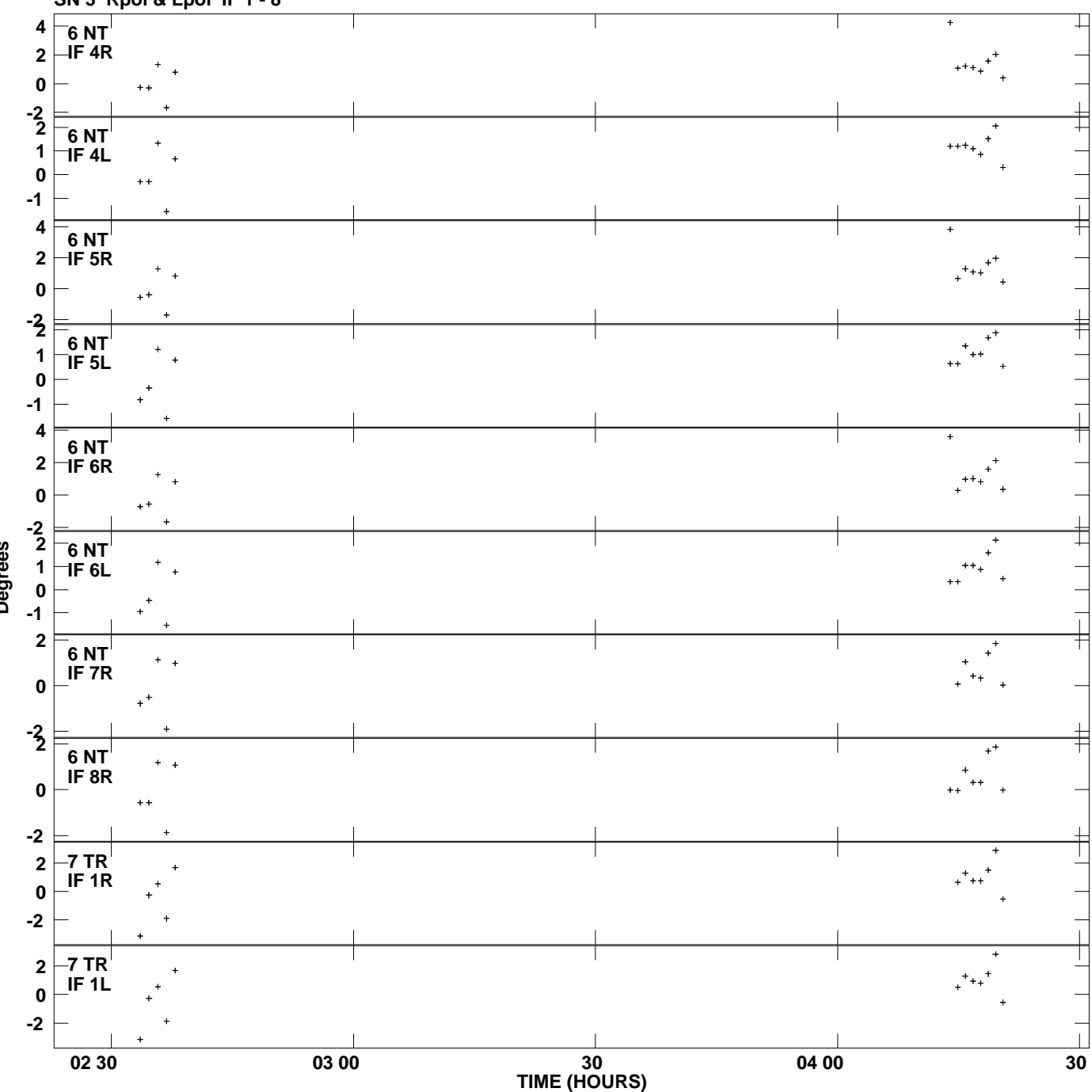

**Gain phs vs UTC time for J0927+3902.MULTI.1 SN 3 Rpol & Lpol IF 1 - 8 Plot file version 8 created 03-MAR-2009 11:40:31**

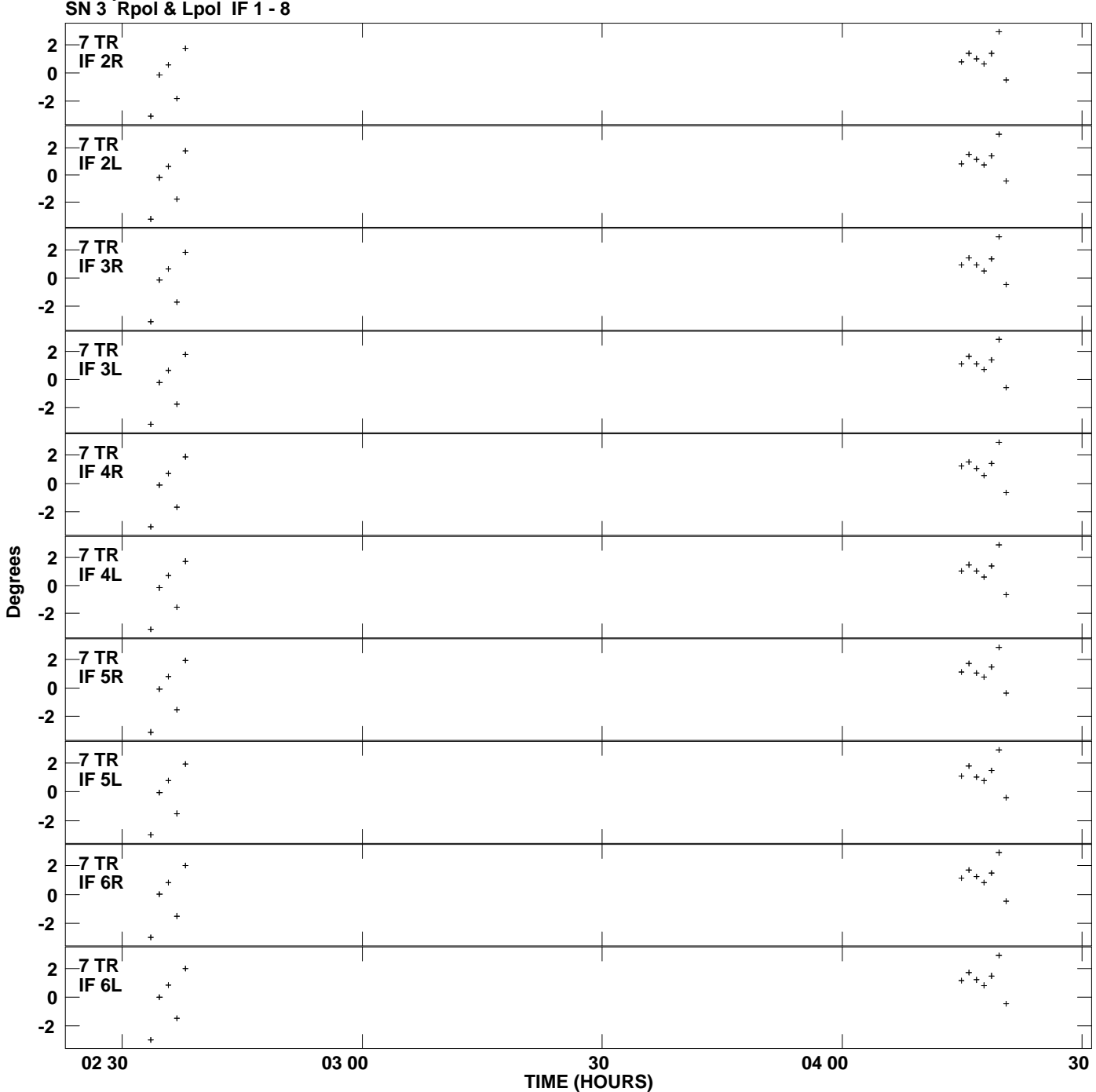

**Gain phs vs UTC time for J0927+3902.MULTI.1 Plot file version 9 created 03-MAR-2009 11:40:31**

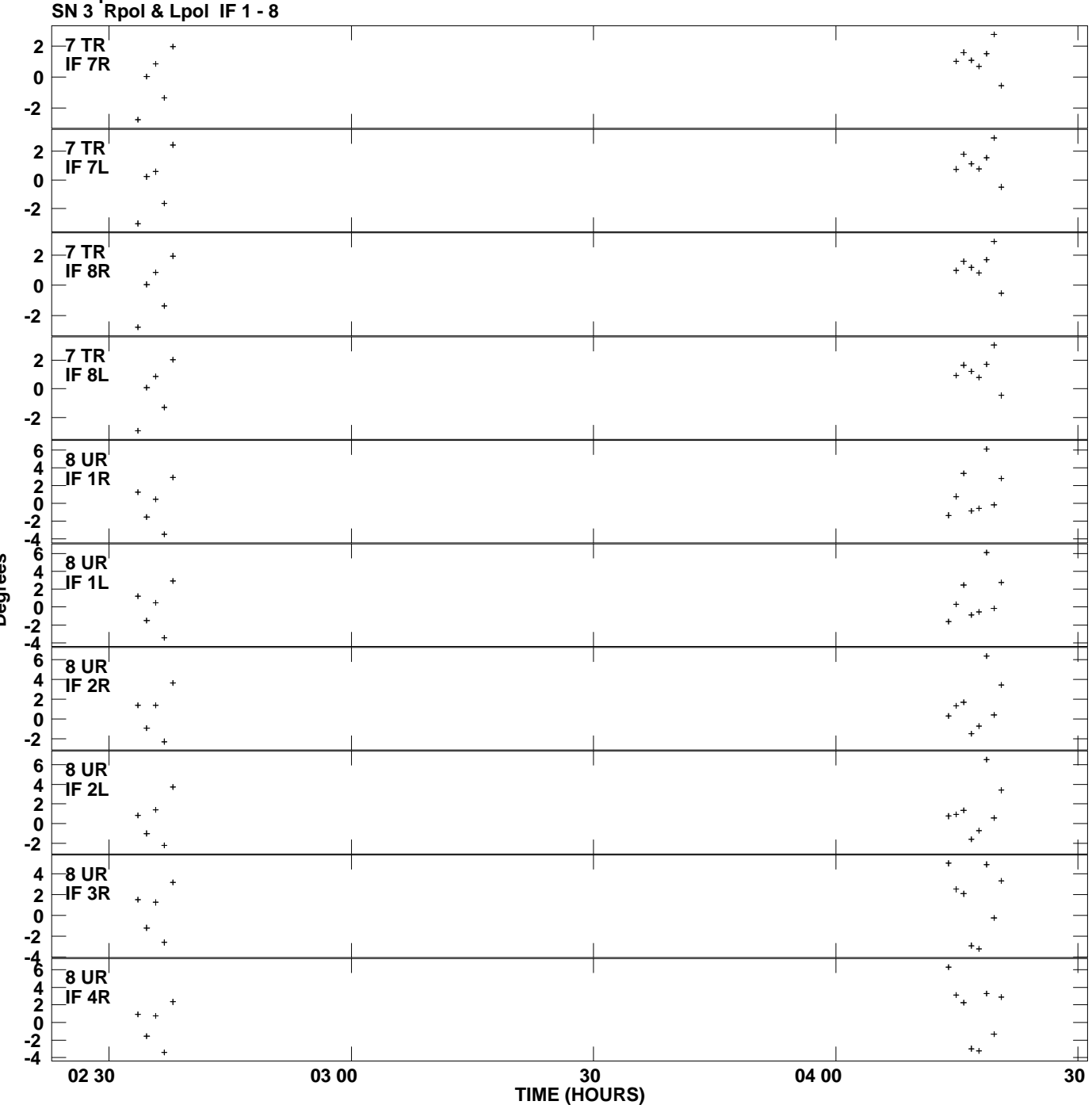

**Gain phs vs UTC time for J0927+3902.MULTI.1 Plot file version 10 created 03-MAR-2009 11:40:31**

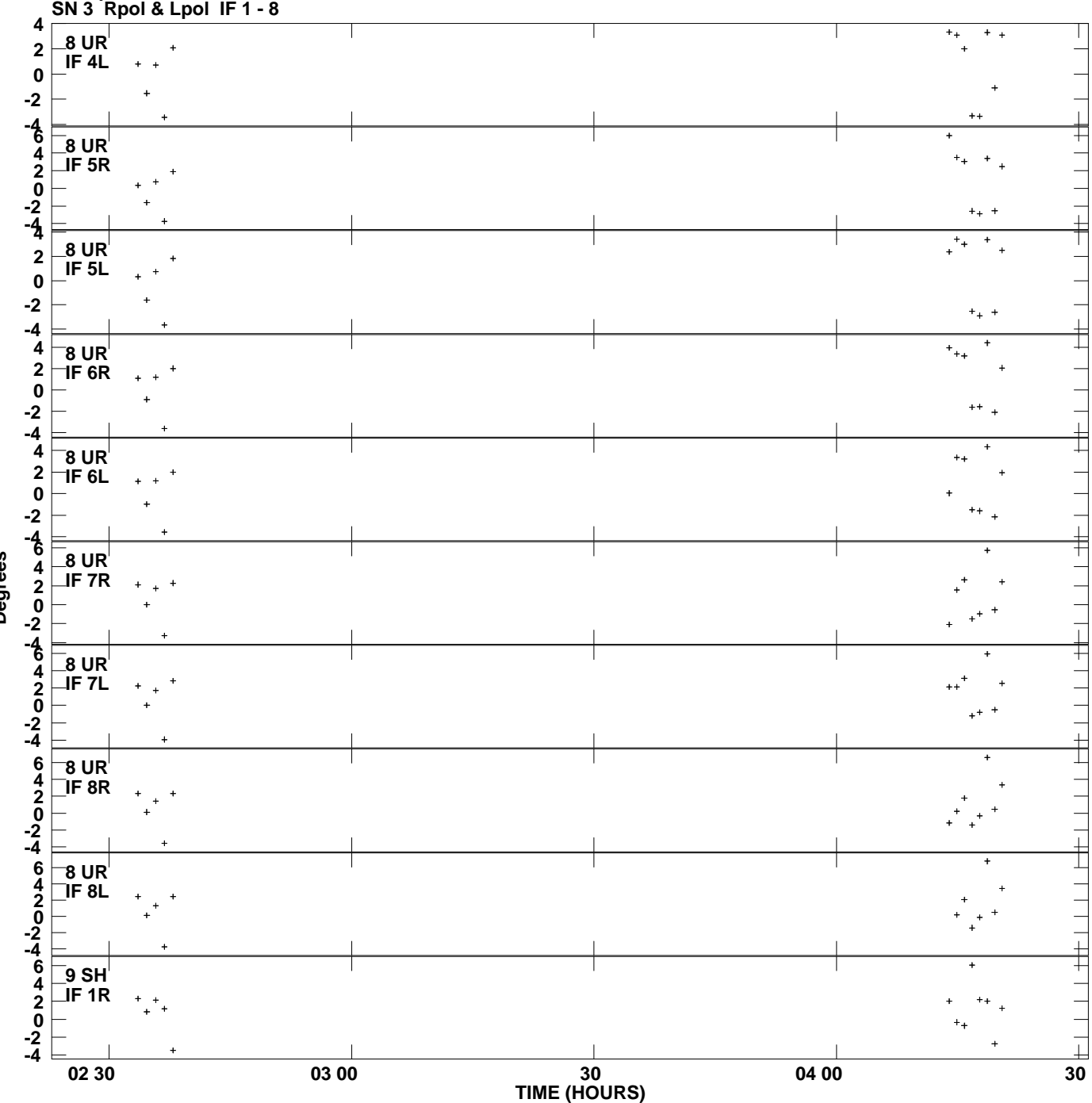

**Gain phs vs UTC time for J0927+3902.MULTI.1 Plot file version 11 created 03-MAR-2009 11:40:31**

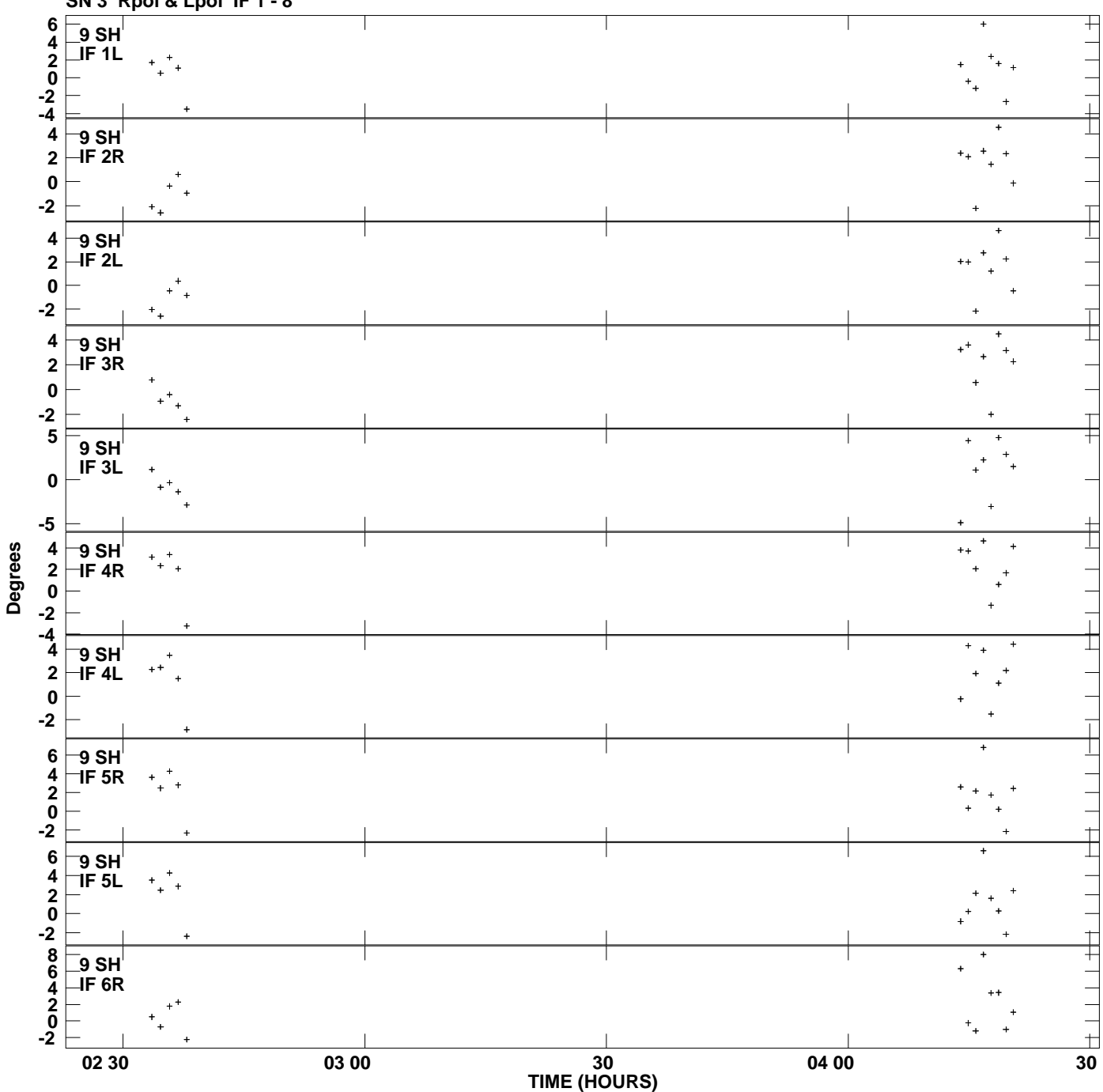

**Gain phs vs UTC time for J0927+3902.MULTI.1 SN 3 Rpol & Lpol IF 1 - 8 Plot file version 12 created 03-MAR-2009 11:40:31**

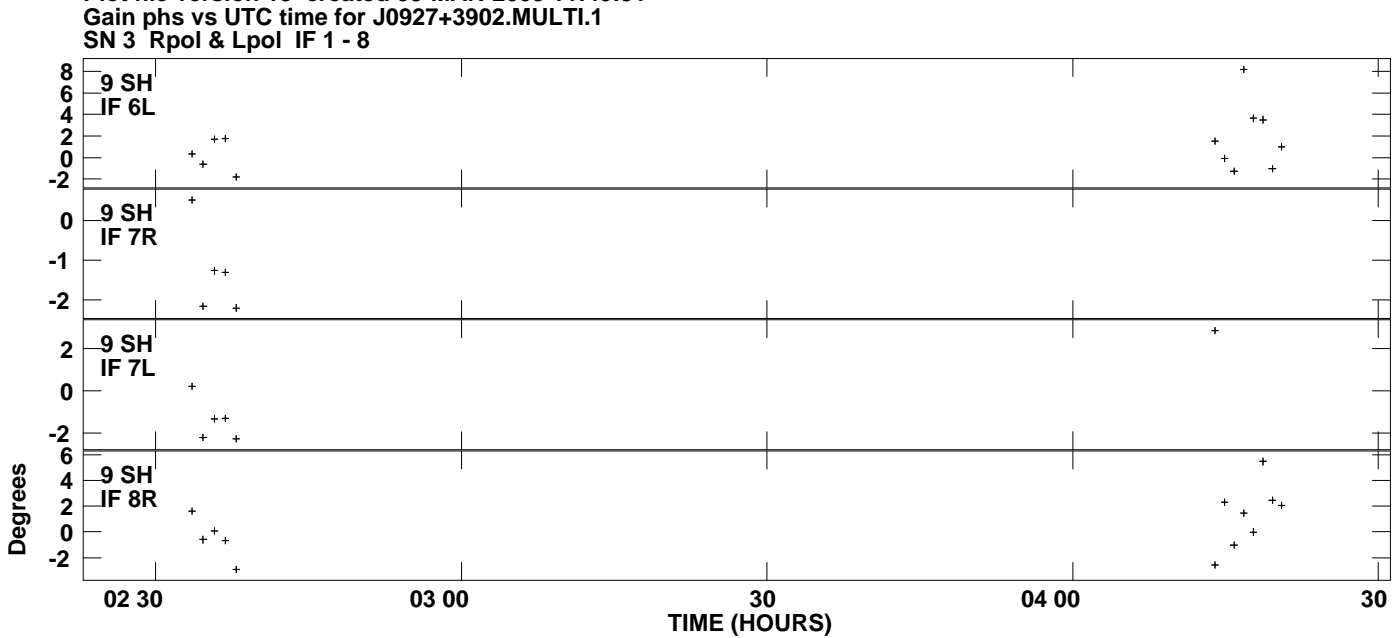

**Plot file version 13 created 03-MAR-2009 11:40:31**